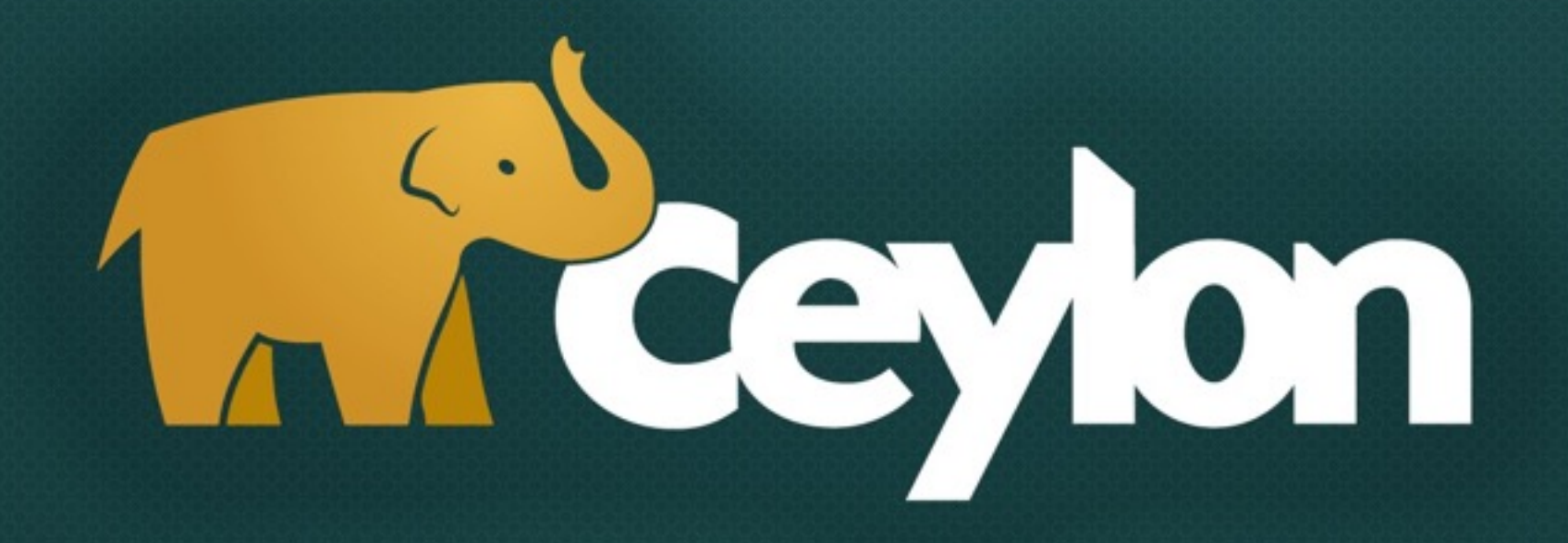

### **Ceylon at Jfokus**

#### **Gavin King - Red Hat**

[profiles.google.com/gavin.king](http://profiles.google.com/gavin.king) ceylon-lang.org

# **We're fans of Java**

### **Disclaimer**

If I sound critical of Java (or any other language) in this presentation it's merely to identify problems that require solutions

Indeed, a lot of criticism of Java is IMO deeply misplaced—but that doesn't mean there's nothing wrong with Java!

### **What is it?**

### **A programming language:**

- That runs on *virtual machines*
- To be specific, the Java VM, and JavaScript VMs
- Defined by a *specification*
- With a syntax that looks conventional but is actually very flexible
- With an extremely powerful and elegant type system
- With built-in *modularity*
- With its own language module and SDK
- And *excellent tooling*

### **What is it?**

#### **Where it runs:**

- On Java SE, with the Ceylon module runtime
- In any OSGi container: Eclipse, Apache Felix, WildFly, GlassFish, ...
- On Vert.x
- On Node.js
- In a web browser, with Common JS Modules (require.js)
- In a Java servlet engine, via ceylon war (in the next release)

### **What about interop?**

#### **Interoperable with native code**

- It can be used to build a cross-platform module that executes in both virtual machine environments, depending only on other crossplatform modules written in pure Ceylon
- Or, it can be used to write a module that targets only one of the two virtual machines and interoperates with native Java or JavaScript code for that platform
- Interoperation with JavaScript is via dynamic typing, or via writing an interface in Ceylon that ascribes static types to the JS API

## **A few unique things**

#### **Some unique things about Ceylon**

- *Designed for multiplatform use*—the language and language module completely abstract the details of the virtual machine
- *Reified generics*, along with a *typesafe metamodel* that provides access to generic type arguments at runtime
- *Union and intersection types*—the foundation for unambiguous *type inference* and *flow-sensitive typing*
- Representation and abstraction of *function and tuple types* within the type system—without an explosion of single-method interface types or Function1, Function2, Function3, …
- A simple, unified type system, with elegant *syntax sugar* that helps reduce verbosity without harming readability

#### **Idiom: functions with multiple outcomes**

For example, an operation might return a File, a Url, or nothing:

```
//Java
Object parsePath(String path) 
         throws SyntaxException { ... }
```
We can handle the different outcomes using instanceof, type casts, and catch:

```
try {
    Object result = parsePath(path);
     if (result instanceof File) { 
         File file = (File) result;
         return lines(file);
     }
     if (result instanceof Url) { 
        Url url = (url) result; return new Request(url).execute().getContent().getLines();
     }
}
catch (SyntaxException se) { return emptyList(); }
```
#### **Idiom: functions with multiple outcomes**

A function with more than one "outcome" can be defined using a union type.

File|Path|SyntaxError parsePath(String path) => ... ;

We can handle the various outcomes using switch:

```
value result = parsePath(name);
switch (result)
case (is File) {
     return lines(result);
}
case (is Url) {
     return Request(result).execute().content.lines;
}
case (is SyntaxError) {
     return {};
}
```
#### **Idiom: functions with multiple outcomes**

We can aggregate cases using union:

```
value result = parsePath(name);
switch (result)
case (is File|Url) { 
      ... 
}
else { 
      ...
}
```
Or, alternatively, using if instead of switch:

```
if (is File|Url result
           = parsePath(name)) { 
     ... 
}
```
#### **Idiom: functions returning null**

Example: retrieve an item from a map.

(Nothing more than a special case of multiple outcomes!)

Item? get(Key key) => ... ;

Here Item? literally means NullItem.

```
value map = HashMap { "CET"->cst, "GMT"->gmt, "PST"->pst };
```

```
Timezone tz \equiv map[id]; //not well-typed!
value offset = map[id] \cdot \frac{rawOffset}{}; //not well-typed!
```

```
Timezone? tz = map[id];
value offset = (map[id] else gmt).rawOffset;
```
For a union type of this very common form, we have special syntax sugar.

#### **Idiom: heterogeneous collections**

What is the type of a list containing Integers and Floats?

//Java List<Number> list = Arrays.asList $(1, 2, 1.0, 0.0)$ ;

The element type is ambiguous, so I must be explicit.

Even then I lose some information.

Number element = list.get(index);

//handle which the subtypes of Number? //don't forget that an out of bounds //index results in an exception

#### **Idiom: heterogeneous collections**

With union and intersection, type inference is unambiguous!

value list = ArrayList  $\{ 1, 2, 1.0, 0.0 \}$ ;

The inferred element type is Integer | Float, resulting in the inferred type ArrayList<Integer|Float>, which is a subtype of any type to which the ArrayList may be soundly assigned.

No loss of precision!

Integer|Float|Null element = list[index]; //now I know exactly which cases I have to handle

#### **Idiom: unions and streams**

Example: the follow() method of Iterable adds an element to the start of a stream.

{Element|Other+} follow<Other>(Other element)  $\Rightarrow$  { element, \*this };

The syntax  $\{T^*\}$  and  $\{T^*\}$  is sugar for the interface Iterable.

Exactly the right type pops out automatically.

 ${\{String^*\}}$  words =  ${\{$  "hello", "world"  $\};$ {String?+} strings = words.follow(null);

(Even though I'm explicitly writing in the types, I could have let them be inferred.)

#### **Idiom: intersections and streams**

Example: the coalesce() function eliminates null elements from a stream.

```
{Element&Object*} coalesce<Element>({Element*} elements) 
        \Rightarrow { for (e in elements) if (exists e) e };
```
Again, exactly the right type pops out automatically.

```
{\{String?*\}} words = {\{ "hello", null, "world" \};{String*} strings = coalesce(words);
```
(Again, I could have let the types be inferred.)

#### **Idiom: empty vs nonempty**

Problem: the max() function can return null, but only in the case that the stream might be empty. So let's try this:

> shared Value? max<Value>({Value\*} values) given Value satisfies Comparable<Value> { ... }

What if we know it's nonempty at compile time? Do we need a separate function?

shared Value maxNonempty<Value>({Value+} values) given Value satisfies Comparable<Value> { ... }

Terrible! This doesn't let us abstract.

#### **Idiom: empty vs nonempty**

Solution: the Iterable type has an extra type parameter:

shared Absent|Value max<Value,Absent>(Iterable<Value,Absent> values) given Value satisfies Comparable<Value> given Absent satisfies Null { ... }

Exactly the right type pops out automatically. (And may be inferred.)

Null maxOfNone =  $max$  {};  $\frac{1}{2}$  //known to be empty String maxOfSome = max  $\{$  "hello", "world"  $\};$  //known to be nonempty  ${String*}$  noneOrSome = ... ; String? max = max(noneOrSome);  $// might be empty or nonempty$ 

#### **Idiom: multiple return values**

For example, an operation might return a Protocol *and* a Path.

```
//Java
class ProtocolAndPath { ... }
ProtocolAndPath parseUrl(String url) {
     return new ProtocolAndPath(protocol(url), path(url));
}
```
We *have to* define a class.

#### **Idiom: multiple return values**

A function can be defined to return a tuple type.

[Protocol,Path] parseUrl(String url) => [protocol(url), path(url)];

Now a caller may extract the individual return values:

value protocolAndPath = parseUrl(url); Protocol name = protocolAndPath[0]; Path address = protocolAndPath[1];

What about other indexes?

Null missing = protocolAndPath[3]; Protocol|Path|Null val = nameAndAddress[index];

#### **Idiom: spreading tuple return values**

Imagine we want to pass the result of parseUrl() to another function

Response get(Protocol name, Path address) => ... ;

We can use the spread operator, \*, like in Groovy:

value response = get(\*parseUrl(url));

Or we can work at the function level, using unflatten()

Response(String) get = compose(unflatten(get), parseUrl); value response = get("http://ceylon-lang.org");

There is a deep relationship between function types and tuple types.

#### **Idiom: abstract over function types**

Problem: the compose() function composes functions.

 $X(A)$  compose<X, Y, A> $(X(Y)$  x, Y(A) y)  $\Rightarrow$  (A a)  $\Rightarrow$  x(y(a));

But this is not quite as general as it could be! For functions with just one parameter it works well: Anything(Float) printSqrt = compose(print,sqrt);

What about functions with multiple parameters? value  $printSum = composite(print, plus);$ 

#### **Idiom: abstract over function types**

Solution: abstract over unknown tuple type.

X(\*Args) compose<X,Y,Args>(X(Y) x, Y(\*Args) y) given Args satisfies Anything[]  $\Rightarrow$  flatten((Args args)  $\Rightarrow$  x(y(\*args)));

A little uglier, but does the job!

Anything(Float,Float) printSum = compose(print,plus);

Even if this doesn't seem that useful at first sight, we actually use it in all sorts of places: for example, in the metamodel, and in ceylon.promise